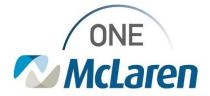

# **Cerner Flash**

June 2, 2023

### Ambulatory: PathNet Go Live – Before and After Comparison - Provider

#### PathNet Go-Live Before and After Comparison Overview

Effective June 3, 2023: McLaren is moving to Cerner PathNet, which means:

- We will be using Cerner's lab system. We will have full integration from the clinical side to the lab side.
- Currently, there are interface connections to make the systems communicate with one another.
- Ambulatory will see changes to workflows and will also see Operational impacts due to the transition from Alab to PathNet.

Please review the Current State and Future State Workflows in the grid below for more information.

| Торіс                                                   | Current State                                                                                                    | Future State with PathNet                                                                                                    | Job Aid                                                                      |
|---------------------------------------------------------|----------------------------------------------------------------------------------------------------|----------------------------------------------------------------------------------------------------|------------------------------------------------------------------------------|
| Placing Lab Orders                                      | Providers must specify if the order is<br>Nurse Collect Yes or No.                                                                                                    | <ul> <li>Providers will place all lab orders the same, regardless of the location where patient intends to get labs drawn.</li> <li>Clinic staff will adjust order if patient happens to return to clinic for Nurse Collect.</li> </ul>                               | <u>AMB Job</u><br><u>Aid_Provider</u><br><u>Ordering</u><br><u>Guide.pdf</u> |
| Label Printing for In-<br>Office Specimen<br>Collection | <ul> <li>We have a non-standard process for printing of labels - dependent on what equipment each clinic has.</li> <li>Some offices have ALAB label printers which print lab labels automatically IF the order is placed in Cerner as Future Order No, Nurse Collect YES.</li> <li>Pathology is NOT included in automatic printing so those offices with ALAB label printers are either hand-writing a path label or have a second label printer that prints out registration labels and are manually printing those.</li> <li>Other clinics that DO NOT have ALAB label printers who are just printing document labels are most likely using Future Order Yes, Nurse Collect No (for ease of provider ordering) and are manually printing registration labels.</li> </ul> | <ul> <li>All clinics follow a standard process.</li> <li>Lab Labels will print automatically upon ORDER ACTIVATION.</li> <li>The Future Order field has no impact on when a lab label prints.</li> <li>Labels will auto-print for both labs and pathology.</li> </ul> |                                                                              |

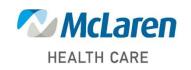

### Doing what's best

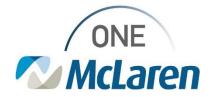

# **Cerner Flash**

| Topic                                                     | Current State                                                                                                    | Future State with PathNet                                                                                                    | Job Aid                                                                              |
|-----------------------------------------------------------|----------------------------------------------------------------------------------------------------|----------------------------------------------------------------------------------------------------|--------------------------------------------------------------------------------------|
| Blood<br>Draws/Venipuncture<br>Documentation &<br>Charges | • Providers must manually place the venipuncture order which drops a task and Powerform for staff to document and for the charge to generate.                                                                                                    | • When order is placed and Specimen<br>Type is blood AND Nurse Collect =<br>Yes, a rule will automatically generate<br>the venipuncture order. The rest of the<br>workflow is the same.                                                                                                    | AMB Job<br>Aid_Provider<br>Ordering<br>Guide.pdf                                     |
| Pathology                                                 | • When a path order is placed, provider fills out Collected By field, signs order, and order is automatically listed in an Ordered (Collected) status.                                                                                                    | • There is no Collected By field on<br>Pathology orders. Orders are signed<br>by provider and are listed in a Future<br>(On Hold) status and staff follow the<br>new specimen collect workflow.                                                                                                    |                                                                                      |
| Pathology                                                 | No standard naming convention for<br>pathology orders.                                                                                                    | All pathology orders with start with<br>'PATH". Common alternative<br>descriptions are also available to<br>make searching for PathNet orders<br>easier.                                                                                                    |                                                                                      |
| Pathology PowerPlans                                      | • There are no PowerPlans specific to pathology in the ambulatory setting, and if more than one specimen is collected, individual orders are placed.                                                                                                    | • There are PowerPlans designed to make ordering of multiple specimens a quicker process. Some PowerPlans may also include other lab orders that are commonly placed along with collecting a specimen. (Ex: PAP).                                                                                                    | AMB Job<br>Aid_Pathology<br>PowerPlan for<br>In-Office<br>Specimen<br>Collection.pdf |
| CC Provider<br>Functionality                              | There is no functionality imbedded<br>into Cerner to allow for orders/results<br>to be sent to a CC provider.                                                                                                    | <ul> <li>It is part of model contact for PathNet orders to have a CC Provider field.</li> <li>Ordering Provider can enter providers (field accommodates multiple entries) that should also receive the results.</li> <li>If the provider is on Cerner One McLaren, they will receive their results in Message Center.</li> <li>Outside Providers will receive via fax based on lab fax distribution setup. Does not add any relationship between provider and patient.</li> </ul> | AMB Job<br>Aid_Provider<br>Ordering<br>Guide.pdf                                     |
| Outside Lab Fields                                        | <ul> <li>When a provider places an order and is aware that the patient will not go to McLaren for the draw, the dropdown for <b>Order Routing To</b> field is changed to Patient Choice.</li> <li>This stops the order from transmitting over to the McLaren lab system.</li> </ul> | <ul> <li>The Order Routing To field is no<br/>longer available on PathNet orders.</li> <li>When a provider places an order and<br/>is aware that the patient will not go to<br/>McLaren for the draw, there is a new<br/>field for "Outside Lab?" that needs to<br/>be marked as Yes.</li> </ul>                                                                                                    |                                                                                      |
|                                                           |                                                                                                    |                                                                                                    | ansmitting       field for "Outside Lab?" that needs to be marked as Yes.            |

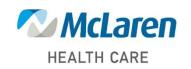

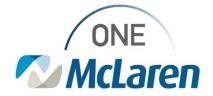

### **Cerner Flash**

| Торіс                 | Current State                                                                                                    | Future State with PathNet                                                     | Job Aid |
|-----------------------|----------------------------------------------------------------------------------------------------|-------------------------------------------------------------------------------|---------|
| Primary Reference Lab | Warde or Trident is used for lab send-<br>outs.                                                                                   | ARUP is primary with certain labs     having a secondary send-out option.     |         |
| Urine Drug Screens    | <ul> <li>All regions use the same urine drug screening orders.</li> <li>Both Trident and Warde are used for send-outs.</li> </ul> | The Urine Drug Screening orders will<br>be different depending on the region. |         |

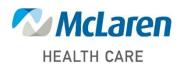

Doing what's best